```
> for j from 1 to 3 do
 O
for i from 30 to 1 by -1 do
 > restart; printlevel: = 4: interface(rtablesize=36):
 O
win:=Matrix(36,6,(i,j)->NULL):win31:=Matrix(31,4,(i,j)->NULL):
The Game of 31 Strategy
   for j from 1 to 6 do
   for k from 1 to 6 do
      if k=j or k=7-j then
        next;
      elif i+k>31 then
       next;
      elif win[i+k,k]=NULL then
       win[i,j]:=[win[i,j][],k];
     end if;
   end do;
   end do;
   end do:
     win31[1,j+1]:=[j,7-j];
   end do:
   for i from 1 to 30 do
      win31[i+1,1]:=31-i;
     for j from 1 to 3 do
        win31[i+1,j+1]:=win[31-i,j];
      end do;
   end do:
```
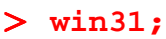

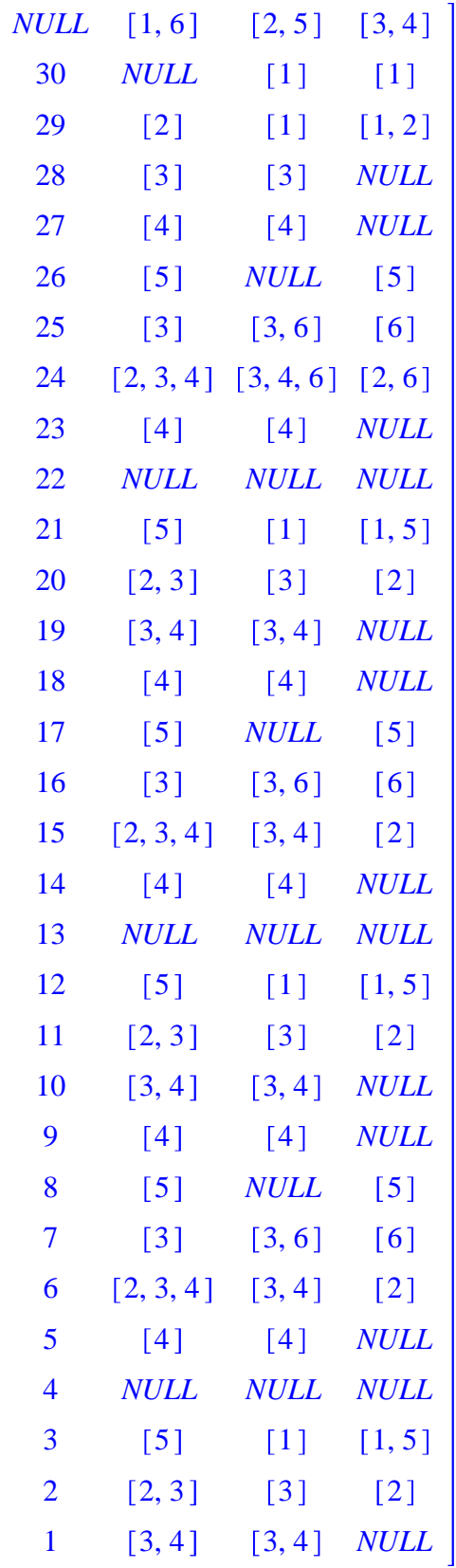

**(1)**